# Geant4 CMake: 10.2 to 10.3

#### Ben Morgan

THE UNIVERSITY OF WARWICK

#### Core fixes/features since 10.1

- CMake version bump -> 2.8.12 (*-> 3.3 for C++11*)
- Windows builds of DLL/Archives improved
- Default use of @rpath in OS X install names
- "Granular" mode of system CLHEP can be used if requested
- G4ENSDFSTATEDATA exported to environment by default

# Improved Build Product Layout

- When building Geant4, libraries etc are output to same directory structure as they will be installed in:
- +- YourBuildDir/
	- +- <buildscripts>
	- +- BuildProducts/
		- +- <MODE>/
			- +- bin/
			- +- lib/
				- +- libG4global

Present for Xcode, VS etc

#### Install Guide Updates

- cmd/Powershell guide for Windows to be added
	- *•Addresses Bugzilla #1729 and makes install process of the toolkit a bit easier and close to identical to UNIX.*
- Will retain Visual Studio GUI guide for user applications

• Will not provide guides for MinGW or Cygwin

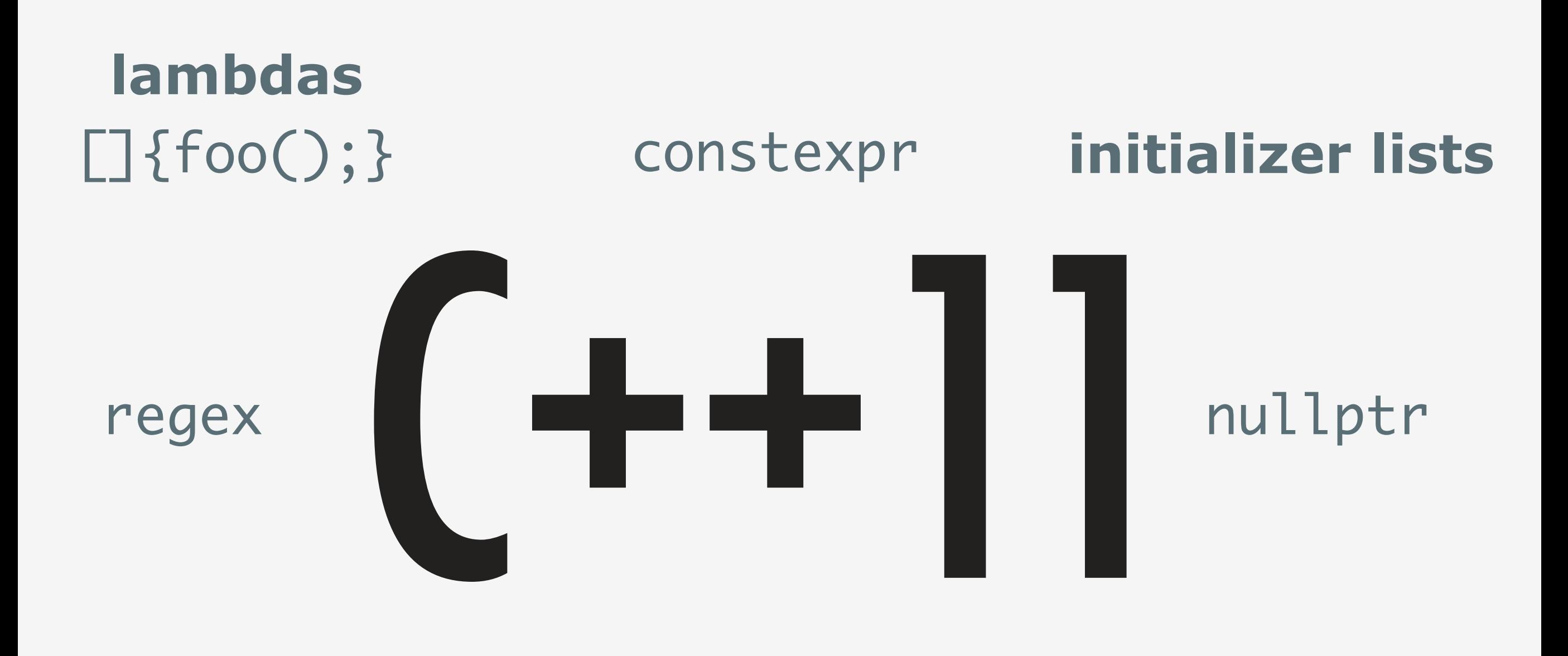

auto  $i = v.\text{begin}()$ ; for(auto x : collection) shared\_ptr<T>, unique\_ptr<T>, weak\_ptr<T>

#### See Parallel 6b and Plenary 7!

#### Modularization: G4processes

- **• Reached symbol table limit on Windows VS2015** 
	- See, e.g., http://cdash.cern.ch/viewBuildError.php? buildid=163810
- **• Plan, for discussion, to break into three libs for 10.2:** 
	- "G4processes-{hadronic,electromagnetic,general}"
- *•No changes needed on your or users part, CMake will transform any compile/link paths/dependencies as needed*

#### Modularization: After 10.2

- Geant $4 = 3500$  .hh files over 145 modules
- "Granular" too small, "Global" both too big/small
- How then to organise code into libraries?
	- Let's start discussion this week on how to approach this!
	- There are CMake, Code organization and C++ API design issues here

# Modularization: Sketch of CMake API

```
# sources.cmake
include(Geant4CMakeAPI)
```

```
geant4_add_module(G4MyModule
  PUBLIC_HEADERS G4MyModule.hh
 SOURCES G4MyModule.cc
 )
```

```
geant4_module_link_libraries(G4MyModule
   PUBLIC G4globman G4csg
  PRIVATE G4intercoms ZLIB::ZLIB
   )
```

```
geant4_module_compile_definitions(G4MyModule
  PUBLIC $<$<CONFIG:Debug>:DEBUGMYMODULE>
 )
```
# Managing Data Libraries

- We need to look at how data libraries are read/located
- Environment variable based setup awkward with too many potential points of failure
- Access via lots of small files has/is causing issues for MT performance?
- Let's use this week to discuss ideas
	- Slide notes include some of mine

### "Geant4GMake.gmk"

- A new pure-Make implementation of configuration for applications still using old GMake build system
	- See branch cmake-feature-gmakesupport
- Behaviour is a "superset" of environment configuration
	- Now fails if option requested which is not available
	- Options enabled by environment/command line/make variables, with reporting of option source

#### Geant4GMake.gmk

For users, a very simple one line replacement, with usage:

\$ make

```
…
$ make VERBOSE=1
```
… \$ make geant4\_help name := exampleB1 G4TARGET := \$(name)  $G4EXLIB := true$ 

# geant4-config gives make fragment path include \$(shell geant4-config --gmake-file)

.PHONY: all all: lib bin

include \$(G4INSTALL)/config/binmake.gmk

visclean: rm -f g4\*.prim g4\*.eps g4\*.wrl

```
rm -f .DAWN_*
```
# Optional geant4\_help target(s) include \$(G4GMAKE\_TARGETS)

#### Summary

- CMake system/documentation in good shape for 10.2
- Please come to Parallel 6b and Plenary 7 for C++11!
- Two major Software Management tasks for 10.3:
	- *•Library modularisation*
	- *•Data library location and format*
- Let's start the discussion on these during this week!